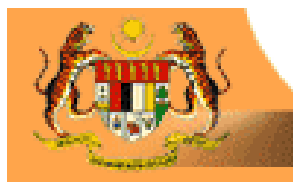

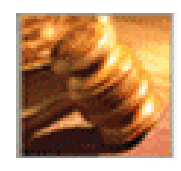

## **LawNet Website User Manual** Malaysian Laws at your fingerings | 23

**(www.lawnet.com.my)** 

## **PERCETAKAN NASIONAL MALAYSIA BERHAD**

Unit Lawnet Jalan Chan Sow Lin 50554 Kuala Lumpur Phone : 03 - 9222 0732, 9236 6914 /15 /16/18 Fax : 03 - 9223 0397 lawnet@printnasional.com.my lawsupport@printnasional.com.my

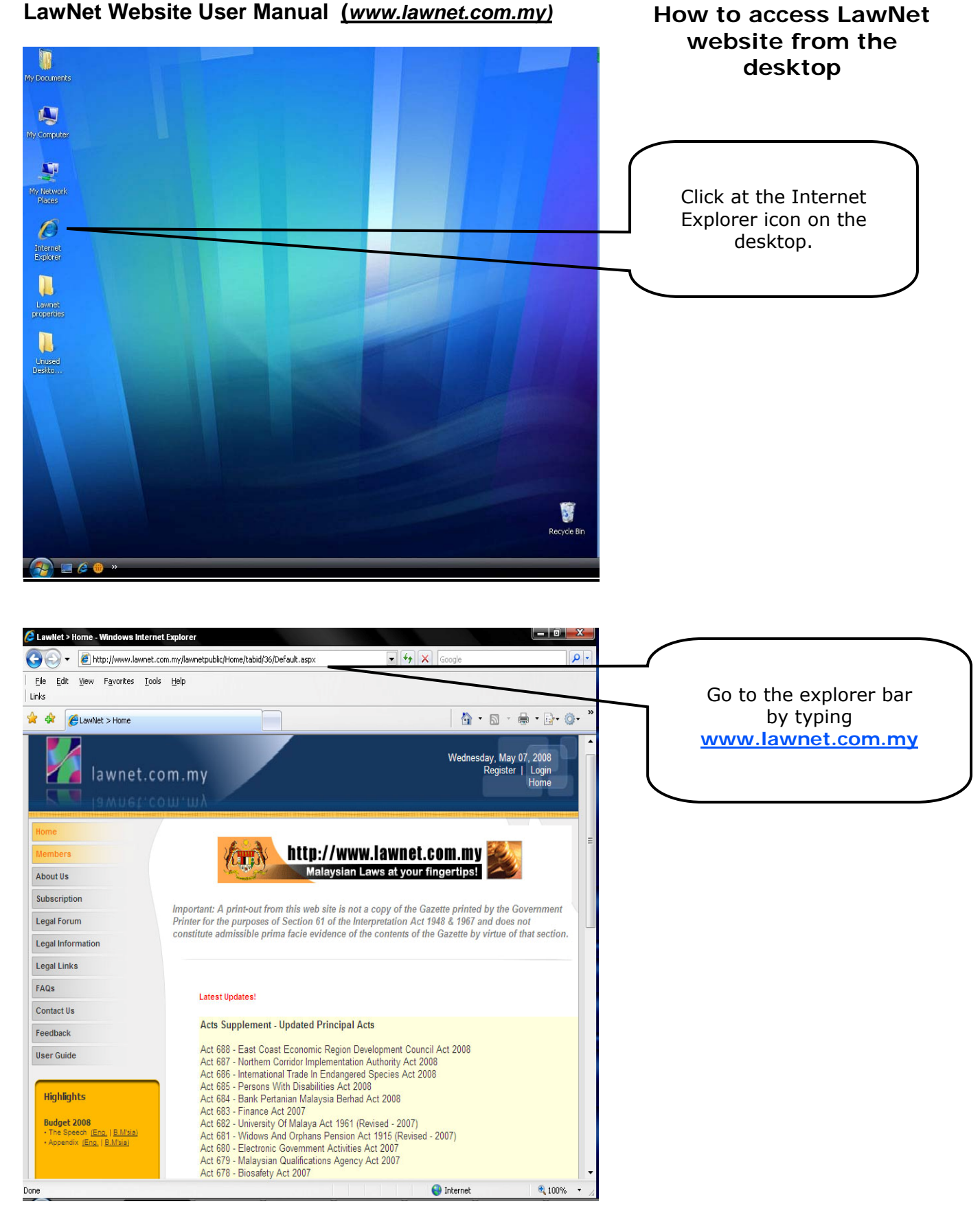

**1 |** LawNet User Manual

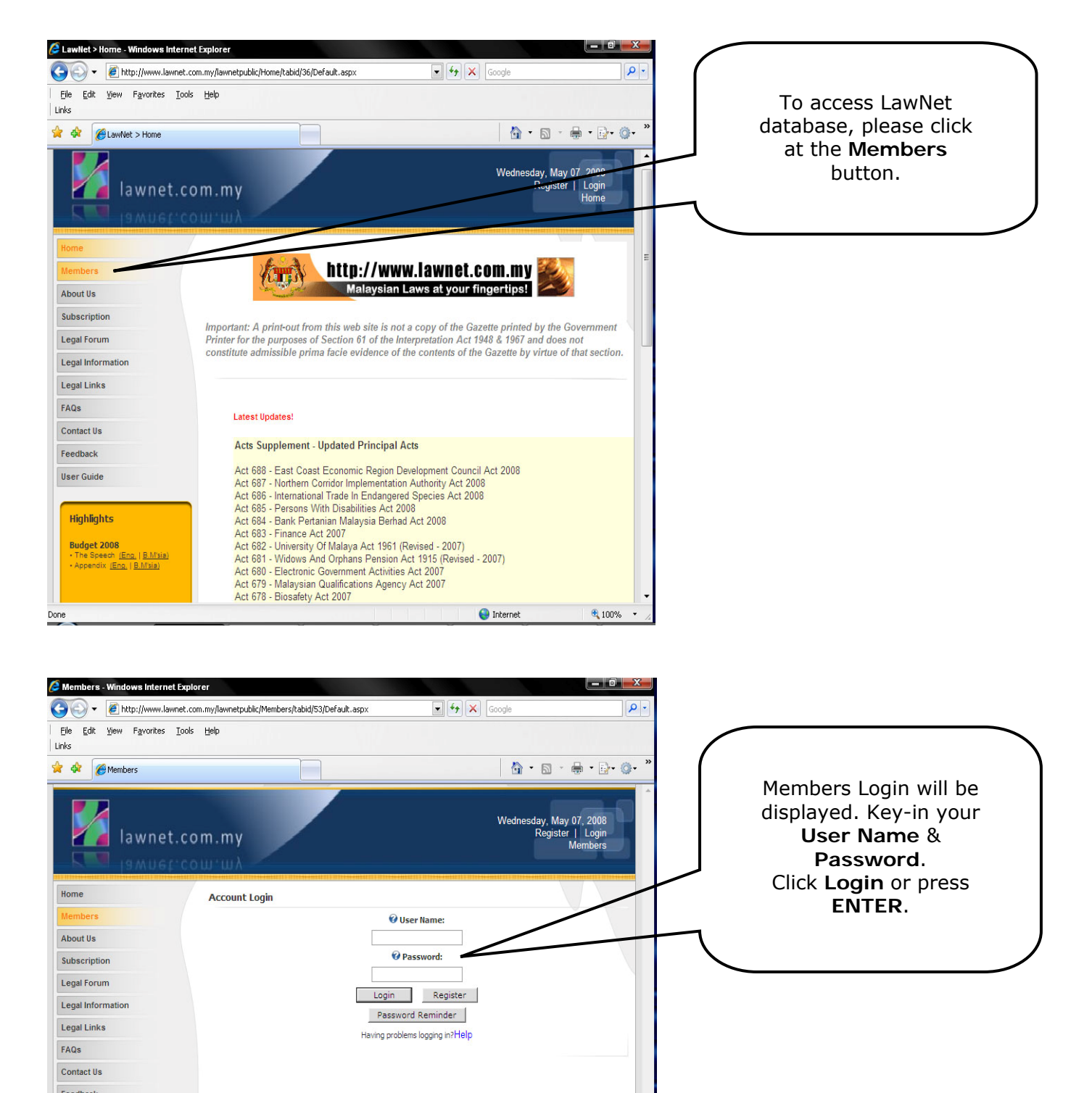

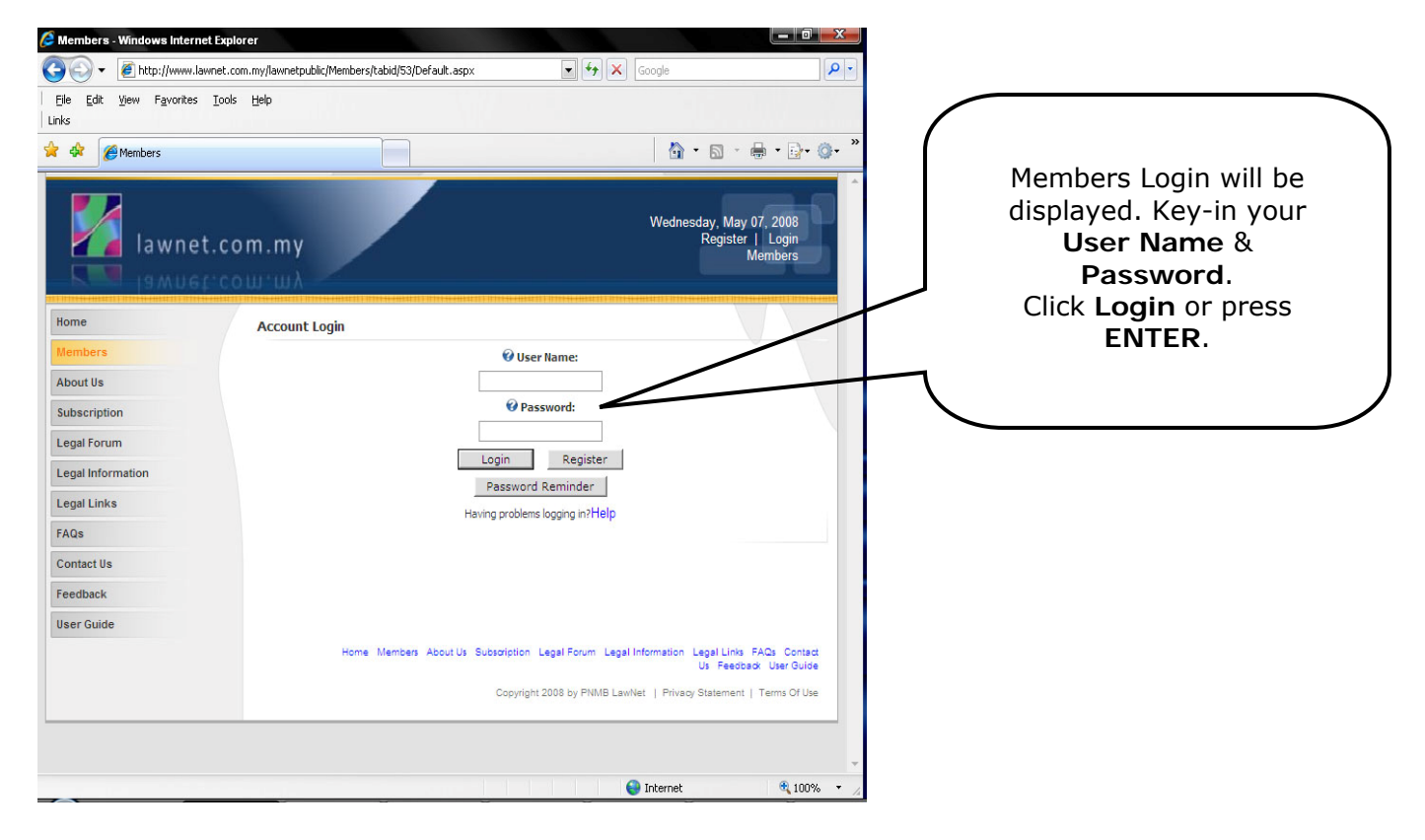

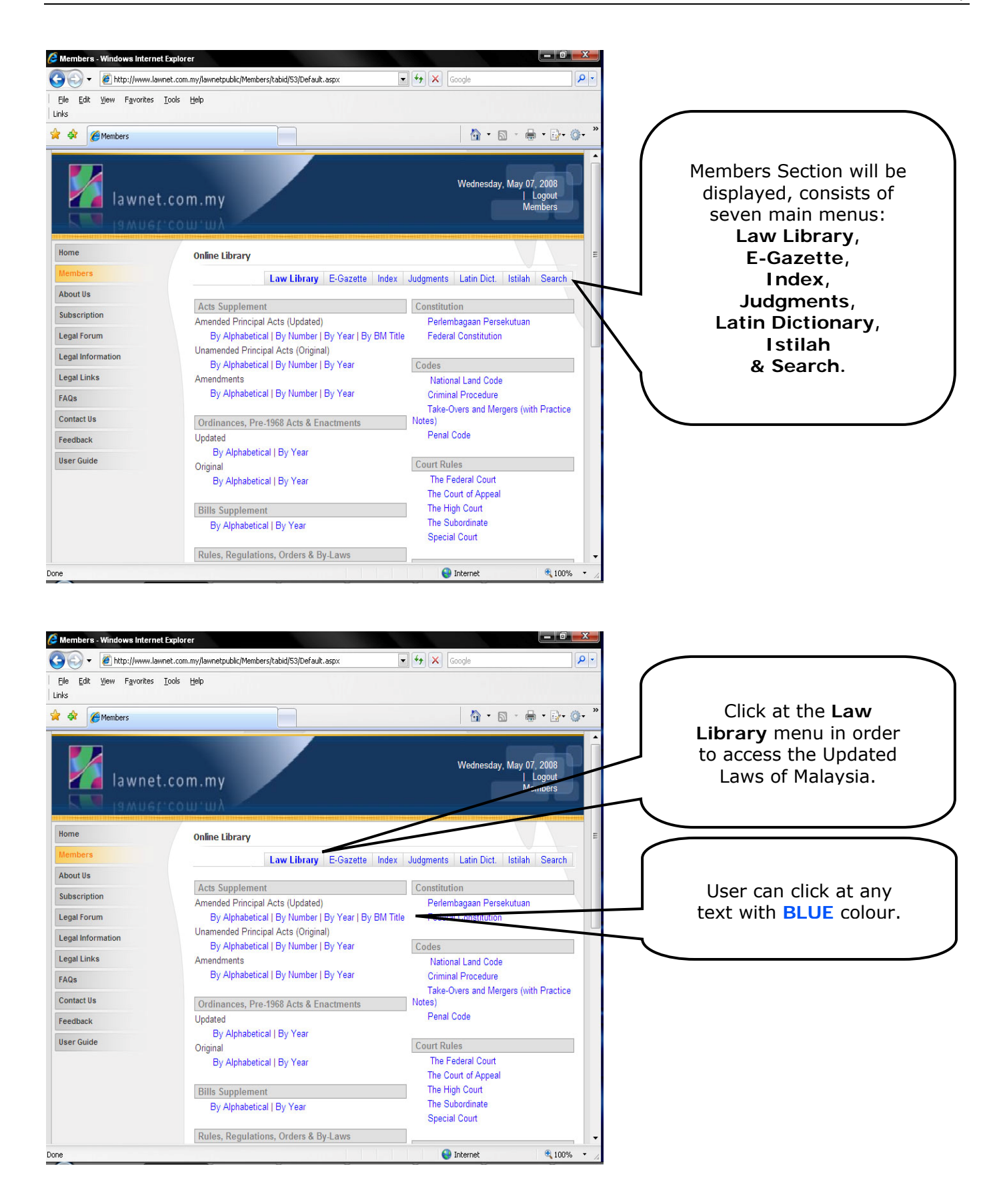

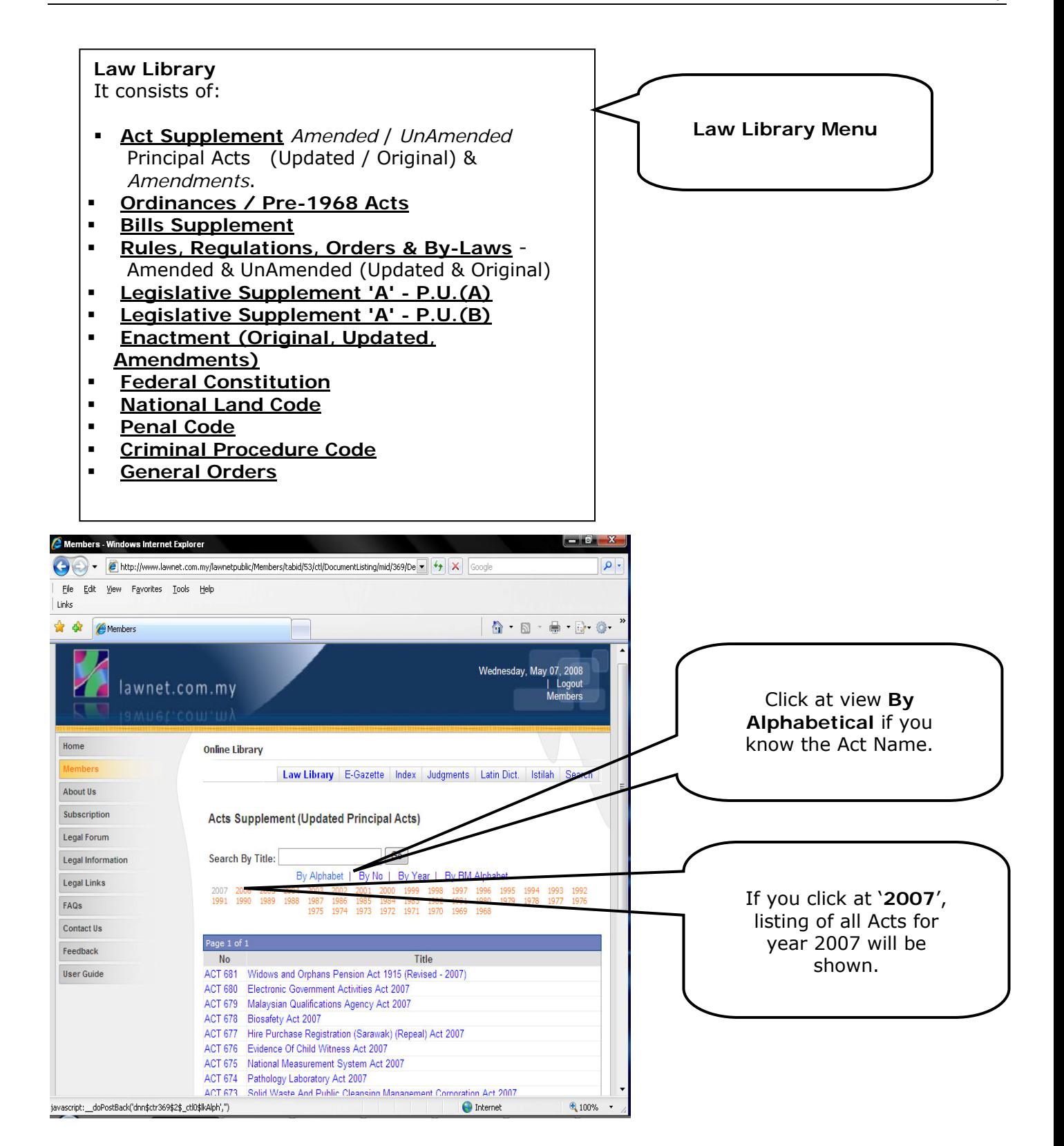

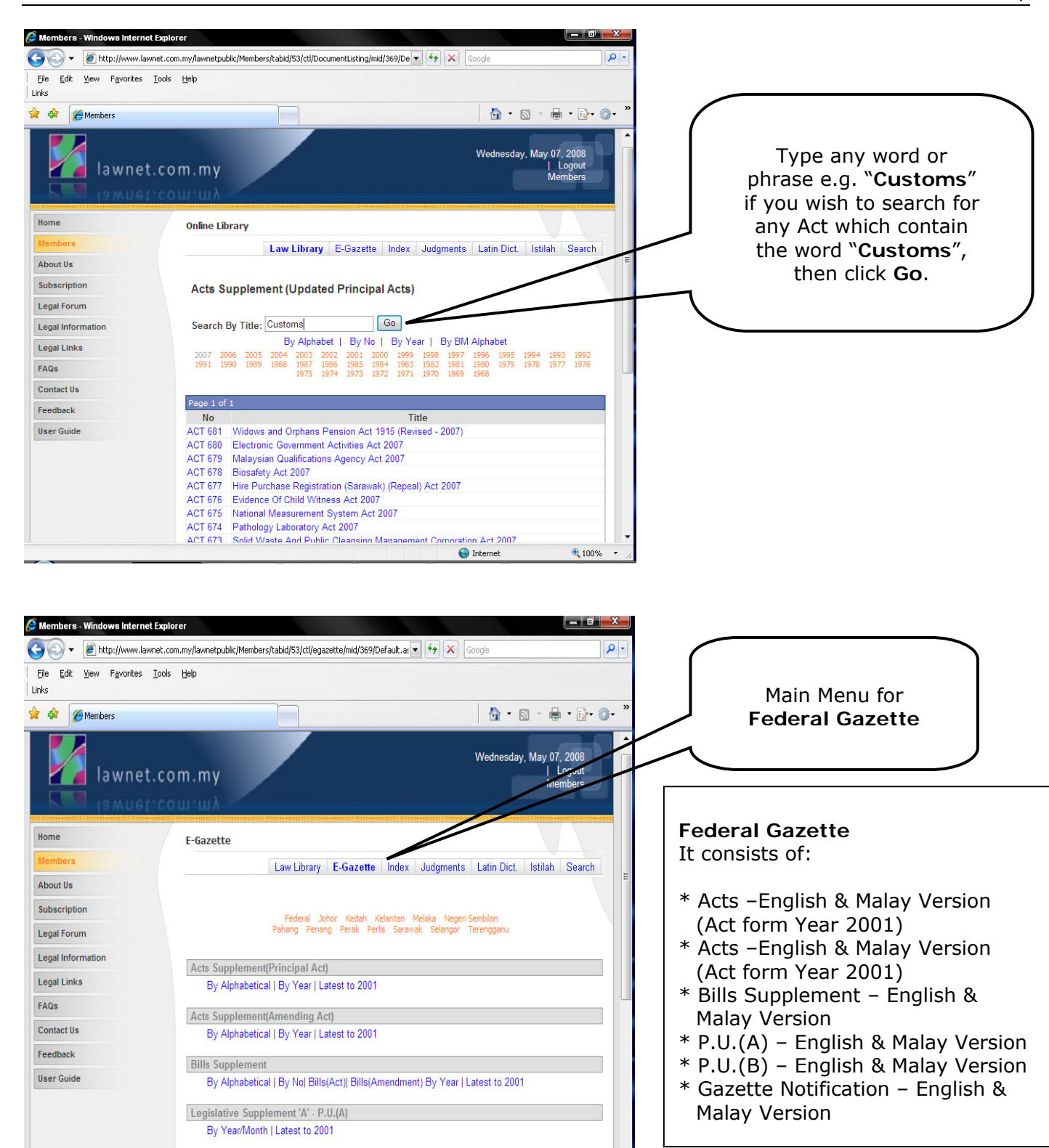

• Internet

**4 100%** 

Legislative Supplement 'B' - P.U.(B) By Year/Month | Latest to 2001 Gazatta Notification Main Gazatta

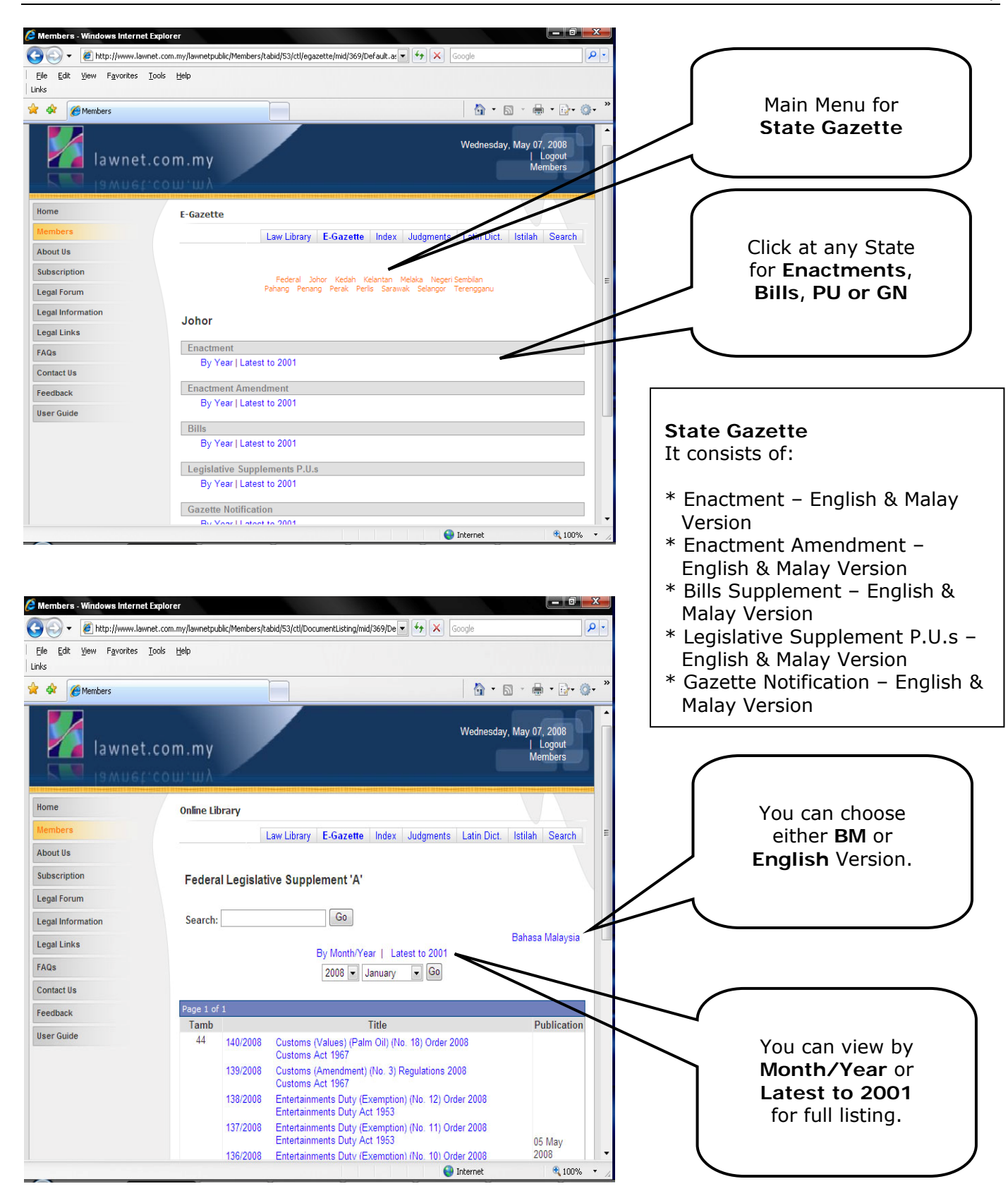

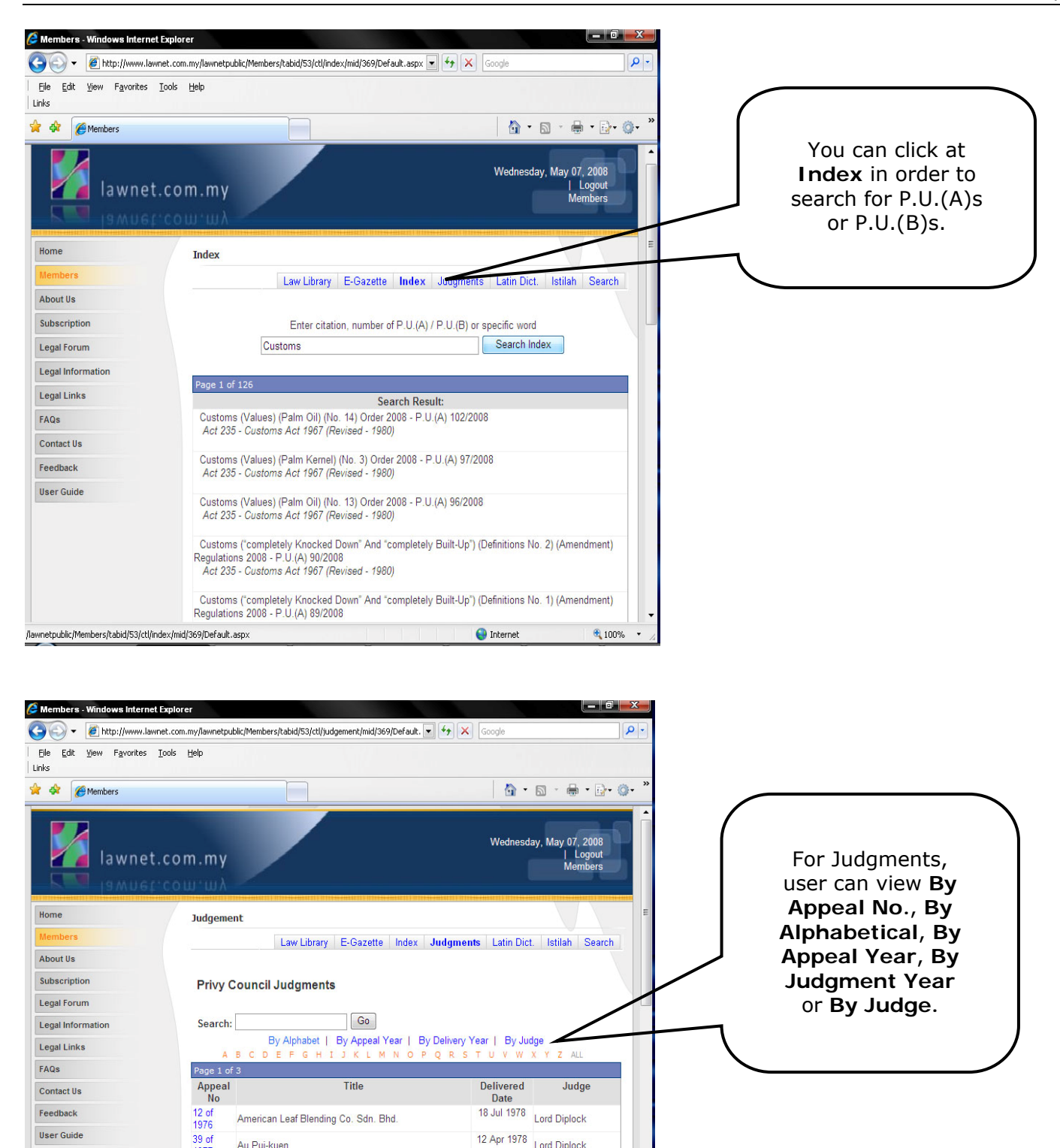

12 Mar 1979 Lord Lane

 $\bigoplus$  Internet

05 Mar 1978 Lord Fraser of<br>Tullybelton 13 Oct 1980<br>Sir Garfield Barwick

● 100%

39 of<br>1978

43 of<br>1975

24 of<br>1979

Association

Bank of America National Trust and Savings

Daiman Development Sdn. Bhd

(1) Chow Yee Wah (2) The Kwong Yik (Selangor)<br>Banking Corporation Berhad

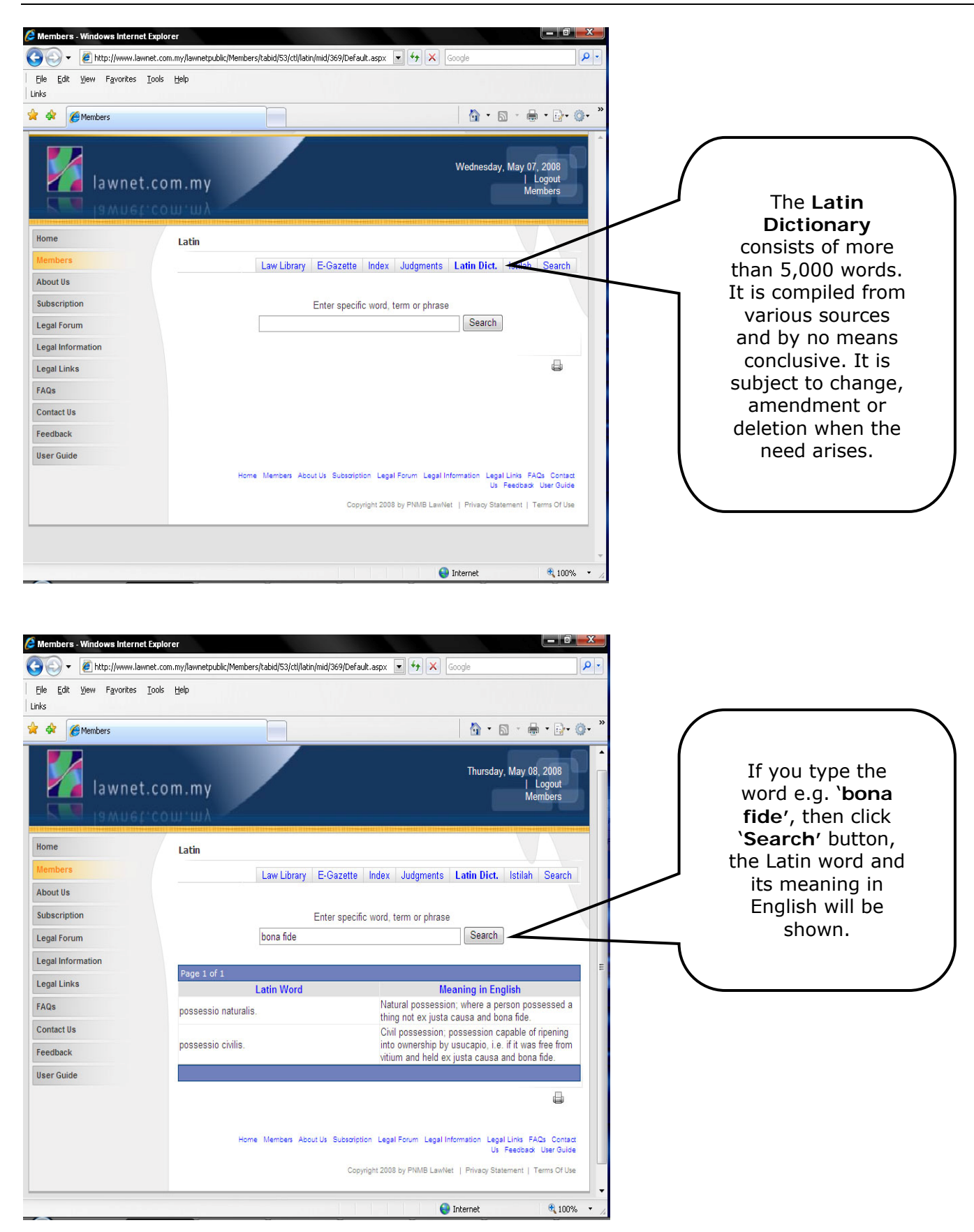

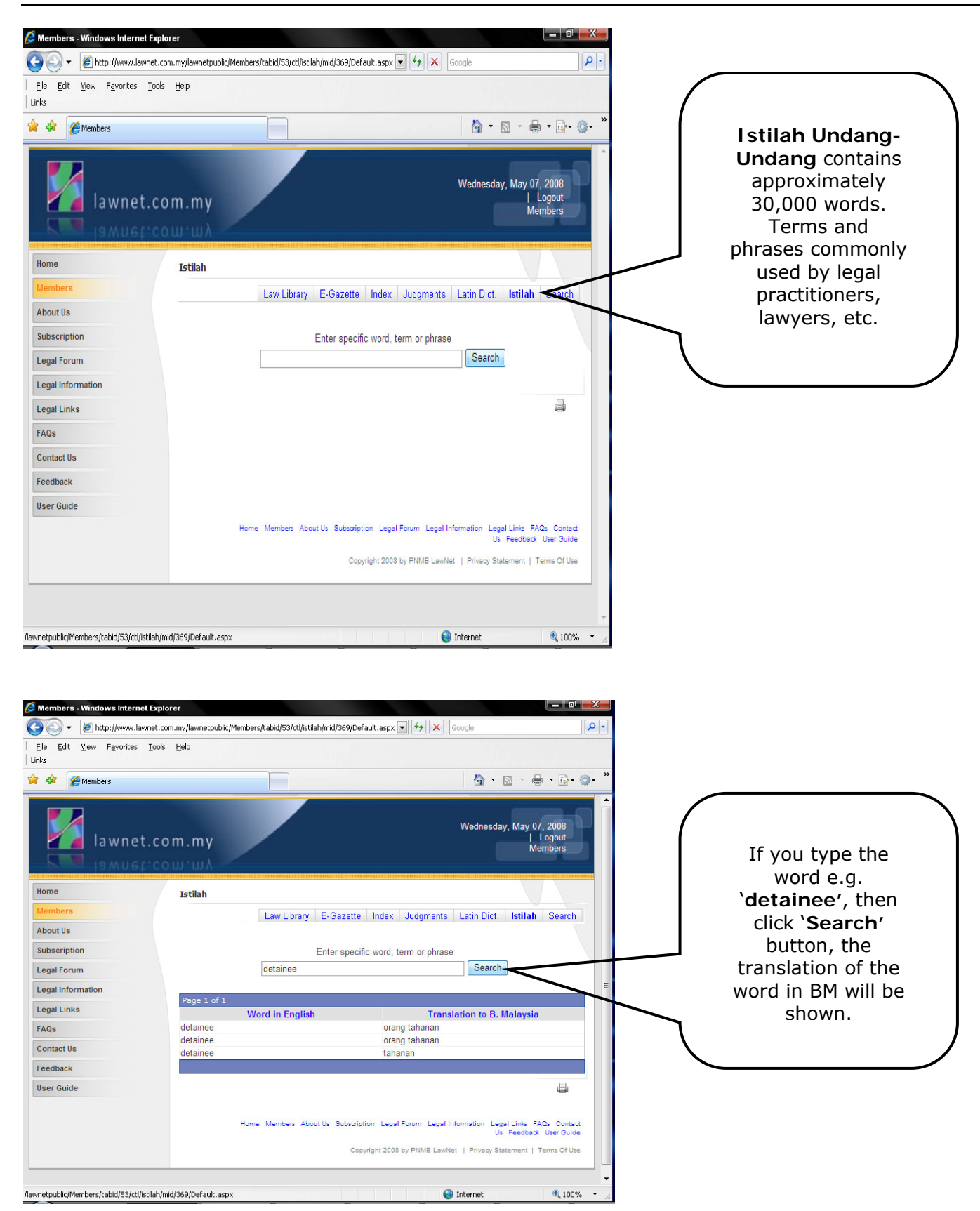

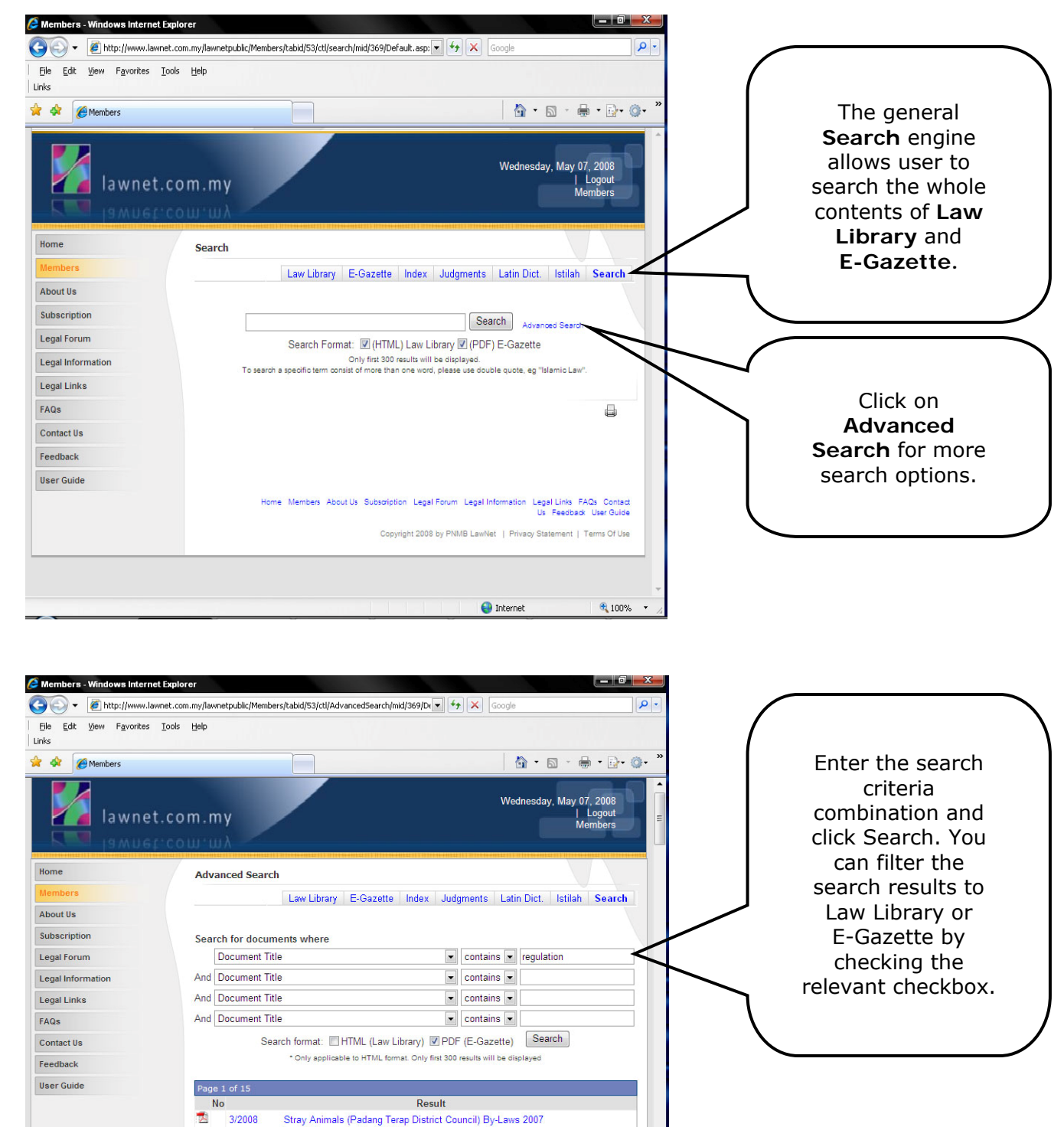

 $\bigodot$  Internet

 $\bigoplus$  100%  $\rightarrow$ 

2/2008  $1/2008$